## **Formular zur Anlage eines Untervertriebspartners**

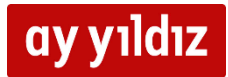

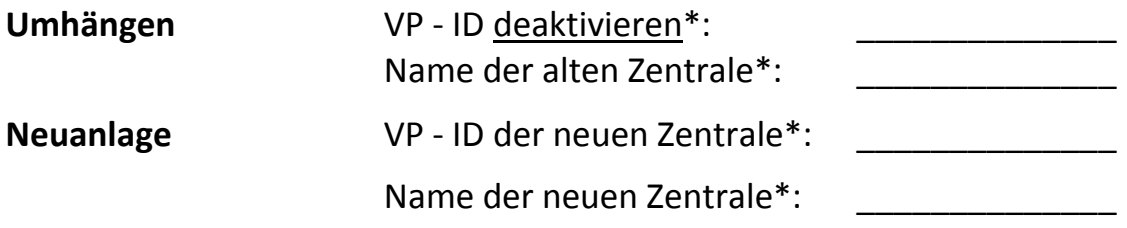

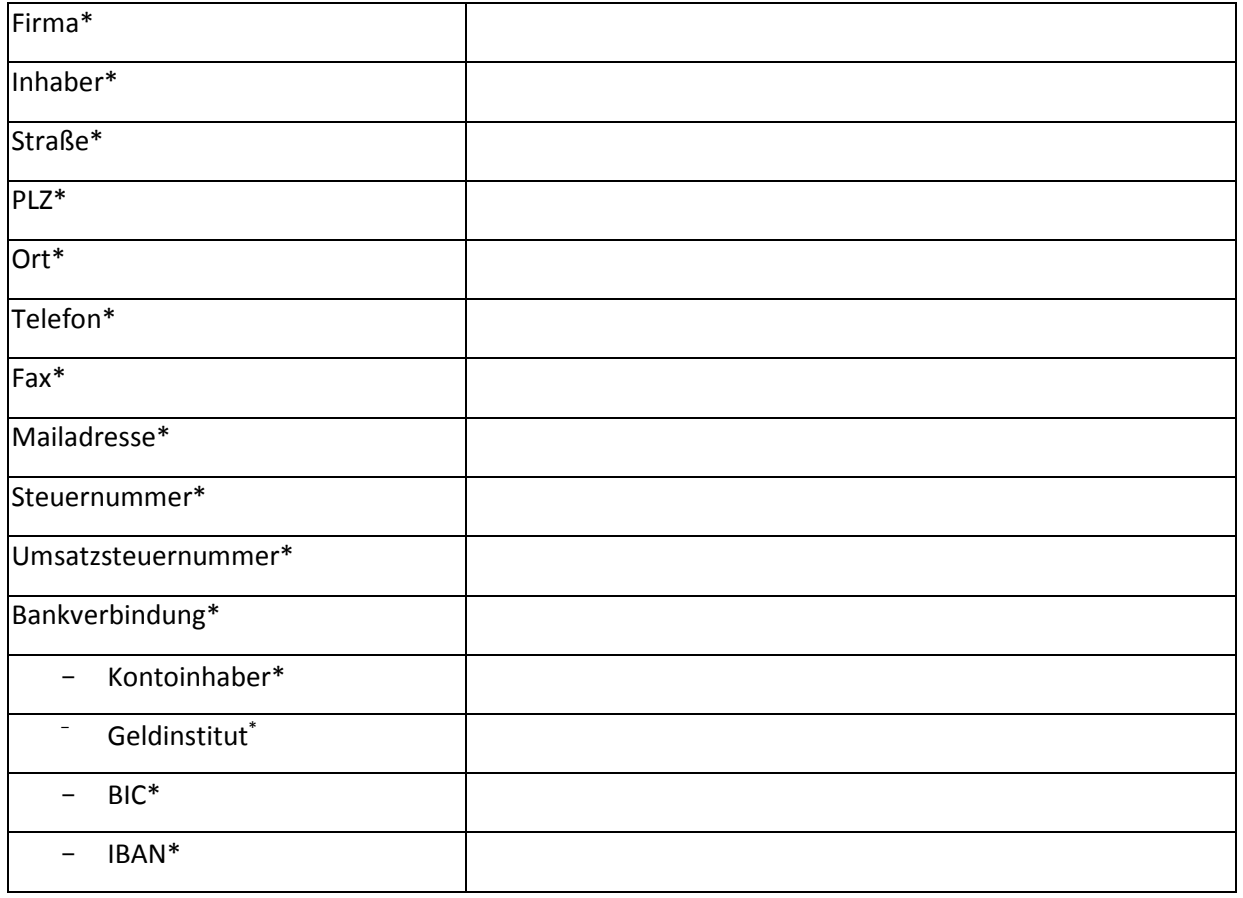

\* Die mit einem \* gekennzeichneten Felder sind Pflichtfelder. Die Anlage eines UVP ohne diese Angaben wird nicht durchgeführt. Bitte schicken sie das Formular mit den erforderlichen Angaben per Mail an: **unterhaendleranlage@telefonica.com** 

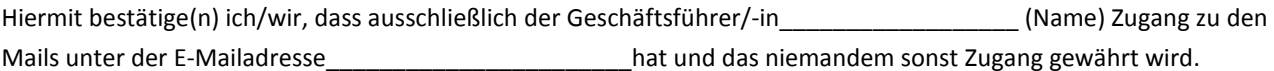

Datum, Unterschrift **Datum, Unterschrift** Datum, Unterschrift Vertriebspartner Vertriebsmitarbeiter

Mit der Unterschrift bestätigt der Untervertriebspartner die Anlage unter dem oben genannten Distributor.

**\_\_\_\_\_\_\_\_\_\_\_\_\_\_\_\_\_\_ \_\_\_\_\_\_\_\_\_\_\_\_\_\_\_\_\_\_**